# **The Ultimate Guide to Machine Learning With Python: Unlocking the Power of Data**

Are you ready to dive into the exciting world of machine learning with Python? Strap in, because this article will take you on a thrilling journey where you'll learn everything you need to know about this powerful technology that is reshaping industries across the globe.

### **to Machine Learning**

Machine learning is a subset of artificial intelligence that enables computers to learn and make predictions or take actions without being explicitly programmed. It involves building models and algorithms that allow systems to analyze and interpret data, identify patterns, and make decisions based on the insights derived.

Python, with its simple and readable syntax, has become the go-to language for machine learning enthusiasts and professionals alike. Its vast ecosystem of libraries, such as NumPy, Pandas, and scikit-learn, make it a versatile and efficient tool for machine learning tasks.

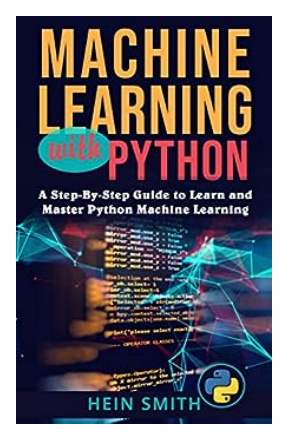

### **[Machine Learning with Python: A Step-By-Step](http://indexdiscoveries.com/file/UlpFNnFHVDArbE03RGZpRm5HZ1ordDBBdjlacXdNSlVTT0tGV1JPUGE1NFE3c1FXalN3cmg5SUJ5YjdoYnpOcENCWis4Wm12K3Z6RnFndmo1aG1VSnF5MmdiMnZFSUJXNGloSk1PUlFyVTZRWmdiS2ViSjhMcjIrb3Q2WlVoakFJWjZJSTZvajBySE11WlpHblJ6b1RZS2I2MDNrN1Y2Z3RodUhMZklGdFdLeDk5c3N1MDgrU1RQLzM4UUNpa0ZYYndLcnJRdGNnaWRLUFZKdEozaE84dz09:f4.pdf) Guide to Learn and Master Python Machine**

**Learning** by Peter Bunzl (Kindle Edition)

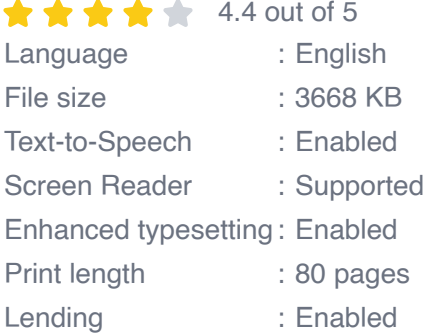

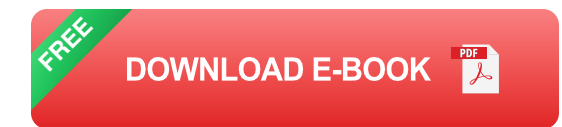

### **Why Python for Machine Learning?**

Python's popularity in the machine learning community can be attributed to various factors:

- 1. **Powerful Libraries:** Python provides a range of powerful libraries dedicated to machine learning and data analysis. These libraries offer extensive functionalities and pre-built algorithms, saving developers time and effort.
- 2. **Extensive Community Support:** Python has a large and active community of developers who constantly contribute to the improvement of libraries, share their knowledge through forums, and collaborate on projects.
- 3. **Simple and Readable Syntax:** Python's syntax is easy to understand, making it accessible even to beginners. Its simplicity allows developers to focus on solving problems rather than getting stuck with complex code.

#### **Getting Started with Machine Learning in Python**

Before diving into the world of machine learning with Python, it's important to gain a solid understanding of the foundational concepts and techniques. Here are the steps to get started:

### **Step 1: Setting Up Python Environment and Libraries**

To begin, you need to install Python and the necessary libraries. Anaconda, a popular Python distribution, includes many scientific computing libraries required for machine learning and simplifies the setup process.

#### **Step 2: Understanding Data Preprocessing**

One crucial step in the machine learning workflow is data preprocessing. This involves cleaning, transforming, and preparing the data to ensure it is suitable for training models. Popular libraries like Pandas and NumPy provide powerful tools for these tasks.

### **Step 3: Exploratory Data Analysis**

Exploratory data analysis helps to understand the data, identify patterns, and gain valuable insights. Using libraries like Matplotlib and Seaborn, you can create visualizations to explore data distributions, correlations, and trends.

### **Step 4: Model Selection and Training**

Choosing the right model is crucial for achieving accurate predictions. Python offers a plethora of machine learning algorithms, ranging from simple linear regression to complex deep learning models. Scikit-learn, one of the most popular ML libraries, simplifies the process of model selection, training, and evaluation.

### **Step 5: Model Evaluation and Optimization**

Evaluating models helps determine their performance and identify areas for improvement. Cross-validation techniques and metrics like accuracy, precision, and recall provide insights into a model's effectiveness. Techniques like hyperparameter tuning further optimize the model to improve its performance.

### **Real-life Applications of Machine Learning**

Machine learning with Python has revolutionized various industries, offering solutions in areas such as:

**Finance:** Fraud detection, algorithmic trading, credit scoring. a.

- **Healthcare:** Disease diagnosis, drug development, personalized medicine.  $\blacksquare$
- **Retail:** Customer segmentation, demand forecasting, recommender  $\mathcal{L}_{\mathcal{A}}$ systems.
- **Transportation:** Traffic prediction, autonomous vehicles, route optimization. ú.
- **Marketing:** Customer behavior analysis, targeted advertising, sentiment  $\blacksquare$ analysis.
- **Manufacturing:** Quality control, predictive maintenance, supply chain  $\blacksquare$ optimization.

Machine learning with Python has emerged as a powerful tool in this data-driven era. With Python's simplicity and the extensive range of libraries available, developers and data scientists can unlock the potential of their datasets and make accurate predictions and data-driven decisions.

So, are you ready to embark on your journey into the world of machine learning? Get ready to transform and reshape industries using the power of Python and machine learning algorithms that will revolutionize the way we live and work.

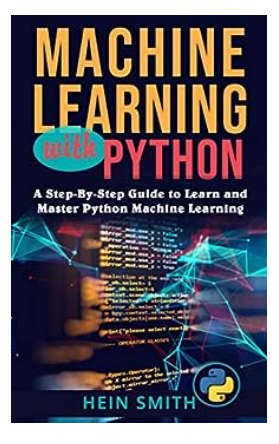

### **[Machine Learning with Python: A Step-By-Step](http://indexdiscoveries.com/file/UlpFNnFHVDArbE03RGZpRm5HZ1ordDBBdjlacXdNSlVTT0tGV1JPUGE1NFE3c1FXalN3cmg5SUJ5YjdoYnpOcENCWis4Wm12K3Z6RnFndmo1aG1VSnF5MmdiMnZFSUJXNGloSk1PUlFyVTZRWmdiS2ViSjhMcjIrb3Q2WlVoakFJWjZJSTZvajBySE11WlpHblJ6b1RZS2I2MDNrN1Y2Z3RodUhMZklGdFdLeDk5c3N1MDgrU1RQLzM4UUNpa0ZYYndLcnJRdGNnaWRLUFZKdEozaE84dz09:f4.pdf) Guide to Learn and Master Python Machine**

**Learning** by Peter Bunzl (Kindle Edition)

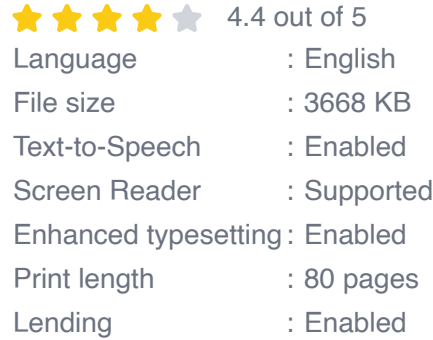

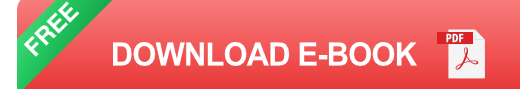

Are you stuck in getting started with machine learning with python? A Step-By-Step Guide to Learn and Master Python Machine Learning walks you through steps for getting started with Machine Learning with Python. Python is a popular and open-source programming language. In addition, it is one of the most applied languages in artificial intelligence and other scientific fields. On the other hand, machine learning is a branch of AI that applied algorithms to learn from data and create predictions. Machine learning is important in predicting the world around us.

All the way from self-driving cars to predictions in the stock market, there is no place where machine learning cannot be utilized. Today, it is a top skill in high demand in the job market. For that reason, why not grab a Step-By-Step Guide to Learn and Master Python Machine Learning?

You'll discover the steps required to develop a successful machine-learning application using Python and Scikit-learn library. As a discipline, ML tries to design and understand computer programs for purpose of prediction. With a Step-By-Step Guide to Learn and Master Python Machine Learning, you'll learn:

- The important concepts and real-world application of machine learning.
- Pros and cons of most popular machine learning algorithms
- The basics of Python
- Learn about data preprocessing, analysis, and visualization
- Preprocessing techniques to use in data
- Regression methods
- Clustering
- Recommendation engines
- And many more

If you are serious about machine learning with Python and don't know how to get started, A Step-By-Step Guide to Learn and Master Python Machine Learning is your best tool to use.

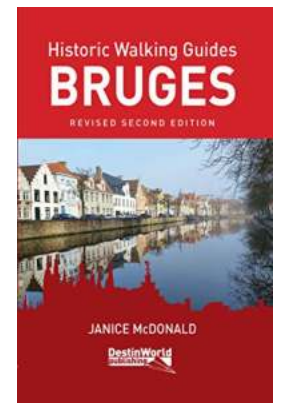

## **Unveiling the Charms of a Belgian Gem - [Historic Walking Guides Bruges by Janice](http://indexdiscoveries.com/discoveries/historic-walking-guides-bruges-janice-mcdonald.html) McDonald**

Bruges, the enchanting capital of West Flanders in northern Belgium, is a city that boasts rich history and cultural heritage. Its picturesque medieval streets, stunning...

## Building Cavaletti

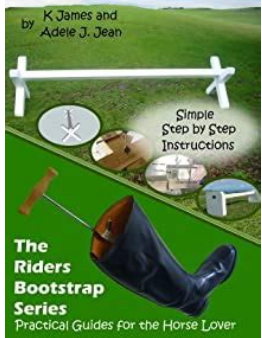

## **[Building Cavaletti Horse Jumps: The Rider's](http://indexdiscoveries.com/discoveries/building-cavaletti-horse-jumps-the-riders-bootstrap-2.html) Bootstrap**

When it comes to training horses, cavaletti jumps are an essential tool for riders of all skill levels. These simple but effective obstacles help horses develop strength,...

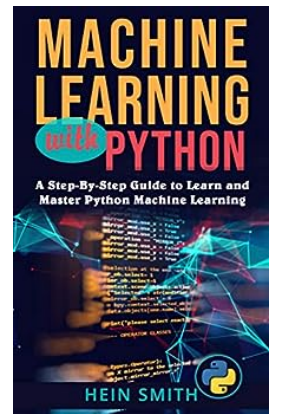

## **[The Ultimate Guide to Machine Learning With](http://indexdiscoveries.com/discoveries/machine-learning-with-python-a-step-by-step-guide-to-learn-and-master-python-machine-learning.html) Python: Unlocking the Power of Data**

Are you ready to dive into the exciting world of machine learning with Python? Strap in, because this article will take you on a thrilling journey where you'll learn...

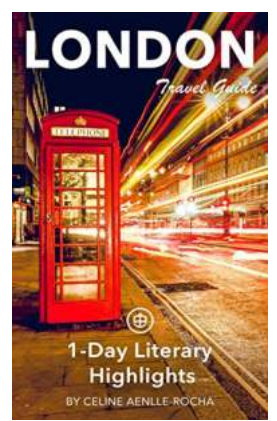

## **[Explore London: Uncover its Literary Gems in a](http://indexdiscoveries.com/discoveries/london-travel-guide-unanchor-london-1-day-literary-highlights.html) Day**

London, the vibrant capital of the United Kingdom, is not only known for its rich history, iconic landmarks, and thriving cultural scene but also for its contributions to the...

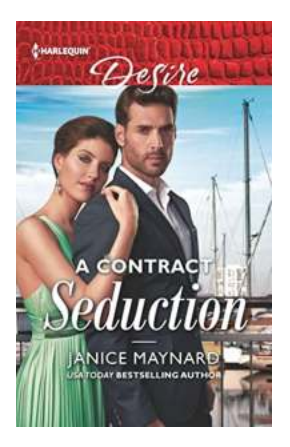

## **Contract Seduction Southern Secrets: [Unveiling the Intriguing World of Desire and](http://indexdiscoveries.com/Contract%20Seduction%20Southern%20Secrets%20Unveiling%20the%20Intriguing%20World%20of%20Desire%20and%20Intrigue.pdf) Intrigue**

Picture yourself in a lush, sun-soaked plantation in the heart of the American South. The air is thick with the scent of magnolias, as secrets and desires simmer just below...

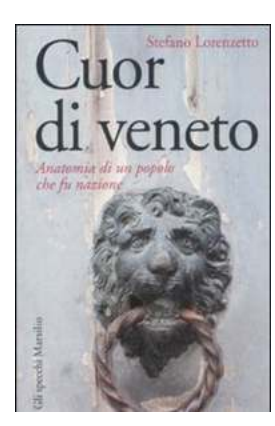

## **[Unveiling the Hidden Secrets of Cuor Di Veneto:](http://indexdiscoveries.com/Unveiling%20the%20Hidden%20Secrets%20of%20Cuor%20Di%20Veneto%20Anatomia%20Di%20Un%20Popolo%20Che%20Fu%20Nazione.pdf) Anatomia Di Un Popolo Che Fu Nazione**

Italy, a land of rich history, cultural heritage, and breathtaking landscapes, is known for the diversity and uniqueness found in each of its regions. One such region that...

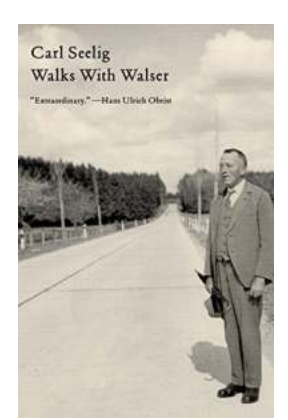

## **[Uncover the Wonders of Nature with Walks](http://indexdiscoveries.com/Uncover%20the%20Wonders%20of%20Nature%20with%20Walks%20With%20Walser%20Nigel%20Thorley.pdf) With Walser Nigel Thorley**

Are you ready to embark on an unforgettable journey through stunning natural landscapes? Look no further than Walks With Walser Nigel Thorley! Join our team of experienced...

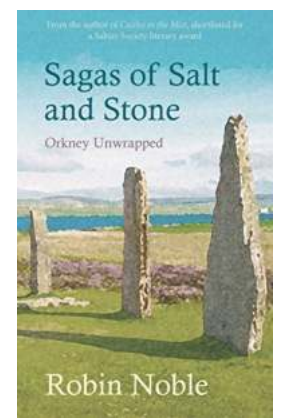

## **[Sagas Of Salt And Stone: Unveiling Epic Tales](http://indexdiscoveries.com/Sagas%20Of%20Salt%20And%20Stone%20Unveiling%20Epic%20Tales%20of%20Adventure.pdf) of Adventure**

Step into a world of enchantment and embark on an unforgettable journey as you dive into the captivating Sagas Of Salt And Stone. This thrilling fantasy series will...

mastering machine learning with python in six steps a practical implementation guide to predictive